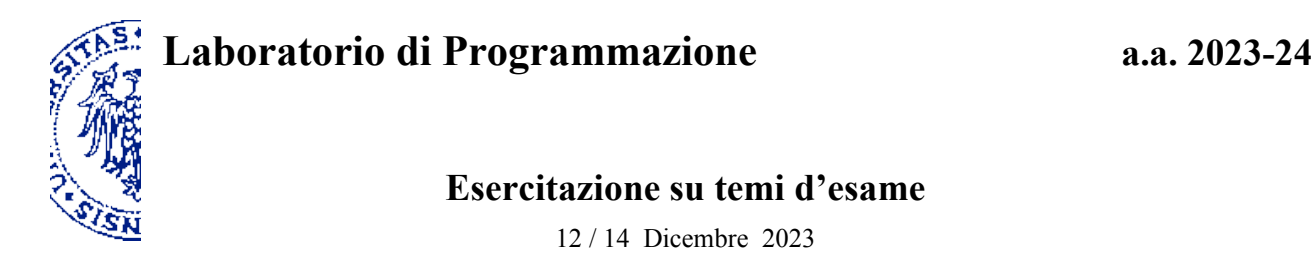

## **1. Procedure in Scheme**

Completa la procedura matchche, date due stringhe di lettere *u* e *v*, restituisce la stringa delle corrispondenze *w* così definita: *w* ha la lunghezza della stringa più corta (fra *u* e *v*); se in una certa posizione *u* e *v* contengono la stessa lettera, allora anche *w* contiene quella lettera nella posizione corrispondente; se invece *u* e *v* contengono lettere diverse, *w* contiene il simbolo "asterisco" nella posizione corrispondente. Per esempio, il valore dell'espressione Scheme (match "astrazione" "estremi") è rappresentato dalla stringa delle corrispondenze "\*str\*\*i".

(define match (lambda (u v) (if ( (string=? u "") (string=? v "")) "" (let ( (uh (string-ref u 0)) (s ) ) (if ( uh vh) (string-append s) (string-append "\*" s) )) )))

# **2. Procedure in Scheme**

Completa il programma increment, che calcola l'incremento di un numero naturale rappresentato come stringa di cifre in una base compresa fra *2* e *10*. Gli argomenti sono *num*, la stringa numerica, e *base*, di tipo intero; il valore restituito è una stringa numerica. Per esempio, il valore dell'espressione (increment "1011" 2) è "1100", dove le stringhe rappresentano rispettivamente *11* e *12* in base *2*.

```
(define offset (char->integer #\0))
(define last-digit
 (lambda (base) (integer->char (+ (- base 1) offset)))(define next-digit
 (lambda (dyt) (l_{\text{2}}/l_{\text{2}}) (integer->char (+ (char->integer dgt) 1))) ))
(define increment
 (lambda (num base) ; 2 \leq base \leq 10
    (let ((digits (string-length num)))
     (if (= digits 0) "1"
        (\text{let } ((\text{dqt } \_\_)) (if (char=? dgt (last-digit base))
              (string-append 
 "0")
              (string-append (substring num 0 (- digits 1)) )
 ))
    ))))
```
#### **3. Programmazione in Scheme**

Date le stringhe u, v, la procedura lcs calcola una soluzione del problema della *sottosequenza comune più lunga*. Il risultato è rappresentato da una lista di terne, ciascuna delle quali contiene le posizioni in u e in v di un carattere comune che fa parte della sottosequenza più lunga, numerate a partire da 1, e la stringa costituita dal solo carattere comune. Esempi:

(lcs "pino" "pino")  $\rightarrow$  ((1 1 "p") (2 2 "i") (3 3 "n") (4 4 "o")) (lcs "pelo" "peso")  $\rightarrow$  ((1 1 "p") (2 2 "e") (4 4 "o")) (lcs "ala" "palato")  $\rightarrow$  ((1 2 "a") (2 3 "l") (3 4 "a")) (lcs "arto" "atrio")  $\rightarrow$  ((1 1 "a") (3 2 "t") (4 5 "o"))

In particolare, nell'ultimo esempio (3 2 "t") contiene le posizioni di 't' rispettivamente in "arto" e "atrio". Completa il programma riportato nel riquadro introducendo opportune espressioni negli appositi spazi.

```
(define lcs ; valore: lista di terne
 (lambda (u v) ; u, v: stringhe
   (lcs-rec u v)
   ))
(define lcs-rec
  (lambda (i u j v)
  (cond ( (or (s^{r} \text{ string} = ? u "') (string = ? v "')) )
     ((char? ) (cons 
         (lcs-rec (+ i 1) (substring u 1) (+ j 1) (substring v 1)) ))
      (else
       (better 
             ))
      )))
(define better
 (lambda (x y)
 (if (< (length x) (length y)) y x)
   ))
```
#### **4. Definizione di procedure in Scheme**

Definisci formalmente una procedura cyclic-string in Scheme che, dati come argomenti una stringa *pattern* e un numero naturale *length*, assuma come valore la stringa di lunghezza *length* risultante dalla ripetizione ciclica di *pattern*, eventualmente troncata a destra. Per esempio, nel caso dell'espressione (cyclic-string "abcd" n) il risultato della valutazione per  $n = 0, 1, 2, 4, 5, 11$  deve essere, rispettivamente: "", "a", "ab", "abcda", "abcda", "abcdabcdabc".

#### **5. Definizione di procedure in Scheme**

Definisci una procedura av in Scheme che, data una lista non vuota  $(x_1 x_2 ... x_n)$  i cui *n* elementi  $x_i$  appartengono all'insieme  $\{-1, 0, 1\}$ , restituisca la lista *(y<sub>1</sub> y<sub>2</sub> ... y<sub>n-1</sub>)* di *n-1* elementi dello stesso insieme tale che *y<sub>i</sub>* = -1 se  $x_i + x_{i+1} < 0$ ,  $y_i = 0$  se  $x_i + x_{i+1} = 0$  e  $y_i = 1$  se  $x_i + x_{i+1} > 0$ . Per esempio:

(av '(0 0 -1 -1 1 0 0 1 0)) **→** (0 -1 -1 0 1 0 1 1)

## **6. Programmazione in Scheme**

Definisci una procedura shared in Scheme che, date due liste *u*, *v* (strettamente) *ordinate* di numeri interi positivi, restituisca la lista ordinata degli elementi comuni a *u* e *v*. Per esempio:

(shared '(1 3 5 6 7 8 9 10) '(0 1 2 3 4 5 7 9)) **→** (1 3 5 7 9)

## **7. Programmazione in Scheme**

Una parola binaria, cioè una stringa composta esclusivamente dai simboli 0 e 1, supera il *controllo di parità* se il numero di occorrenze di 1 è pari. Data una lista di parole binarie, la procedura parity-check-failures restituisce la lista delle posizioni delle parole che *non* superano il controllo di parità. Esempi:

```
(parity-check-failures '("0111" "1001" "0000" "1010")) \rightarrow '(0)(parity-check-failures '("0110" "1101" "0000" "1011")) \rightarrow '(1 3)(parity-check-failures '("0111" "1011" "0100" "1110")) \rightarrow '(0 1 2 3)(parity-check-failures '("0110" "1001" "0000" "1010")) \rightarrow '()
```
Definisci un programma in Scheme che renda disponibile la procedura parity-check-failures.

# **8. Programmazione in Scheme**

Scrivi un programma in Scheme basato sulla procedura sorted-char-list che, data una stringa, restituisce la lista dei caratteri che vi compaiono, ordinata in ordine alfabetico e senza ripetizioni. Esempi:

```
(sorted-char-list "") \rightarrow ()(sorted-char-list "abc") \rightarrow (#\a #\b #\c)
(sorted-char-list "cba") \rightarrow (#\a #\b #\c)
(sorted-char-list "list of chars that occur in this text")
                  → (#\space #\a #\c #\e #\f #\h #\i #\l #\n #\o #\r #\s #\t #\u #\x)
```
(Per il confronto alfabetico di caratteri puoi utilizzare le procedure predefinite char=?, char<?, char<=?, ecc.)

# **9. Programmazione in Scheme**

Data una lista di stringhe *u*, la procedura clean-up restituisce la lista di tutti gli elementi di *u*, ma in cui ciascun elemento occorre una volta sola (senza eventuali ripetizioni). Per esempio:

```
(clean-up '("rosa" "garofano" "pervinca" "ciclamino"
              "genziana" "pervinca" "fiordaliso" "rosa"))
            → ("garofano" "ciclamino" "genziana" "pervinca" "fiordaliso" "rosa")
```
Scrivi un programma in Scheme per realizzare la procedura clean-up.

#### **10. Programmazione in Scheme**

Definisci in Scheme una procedura longest-contiguous-repeat che, data una lista (non vuota) s di stringhe, restituisce la stringa con il maggior numero di occorrenze contigue, cioè una dopo l'altra senza interruzioni, in s. Nei casi in cui la soluzione non sia unica, è indifferente quale fra le stringhe con questa proprietà venga restituita. Esempio:

 $(longest-contiguous-repeat '('a'' 'b'' 'b'' 'a'' 'a'' 'b'' 'c'' 'c'' 'c'' 'b'' 'b'')) \rightarrow 'c''$